## **Intégration des données dans le guichet cartographique : CartoBroye**

*Vous voulez savoir comment nous gérons l'intégration des réseaux communaux sur notre territoire ?*

L'intégration des réseaux communaux *(PGEE (plan général d'évacuation des eaux), PDDE (plan directeur de la distribution d'eau))* est l'une des grandes tâches de l'AISTBV, pour la partie géomatique *SIT (système d'information du territoire)*.

Pour un SIT, l'acquisition de données est une étape qu'il ne faut pas négliger. Il est souvent nécessaire de transformer des données brutes ou d'en créer de nouvelles. Ces données doivent être définies dans un système de coordonnées, en y ajoutant des informations supplémentaires pour enrichir la base de données. Il est également important de se déterminer sur le niveau de précision et de complétude des informations de ces objets (conduites, lampadaires, sentiers).

L'intégration de ces réseaux s'effectue en plusieurs étapes :

- 1. Récupération des divers plans (très souvent ce sont des plans papier, mais ils existent également sous format informatique) auprès des communes, afin de les scanner pour pouvoir par après reconstruire les réseaux, mais aussi pour conserver une archive numérique de ces plans dans nos dossiers. (les classeurs de plans sont rendus aux communes pour leur classement)
- 2. A l'aide d'un logiciel de dessin, tous les réseaux sont redessinés, grâce aux plans scannés précédemment, et géoréférencés pour les intégrer à notre base de données

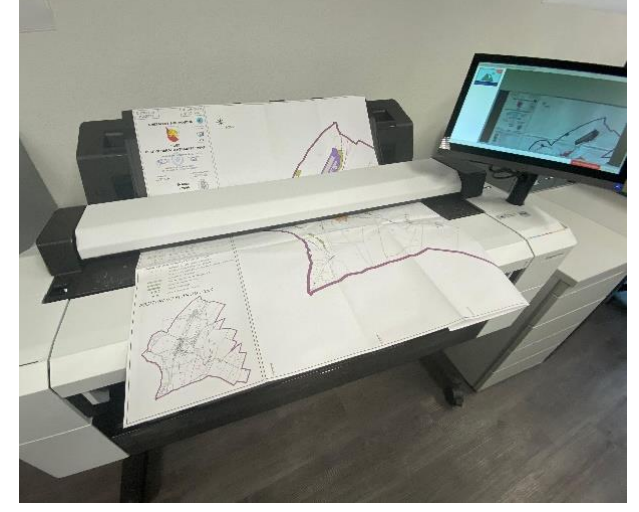

3. L'intégration se fait dans le programme cartographique qui est lié avec notre base de données. A l'aide d'une moulinette tous les objets dessinés sont placés dans leur bonne couche.

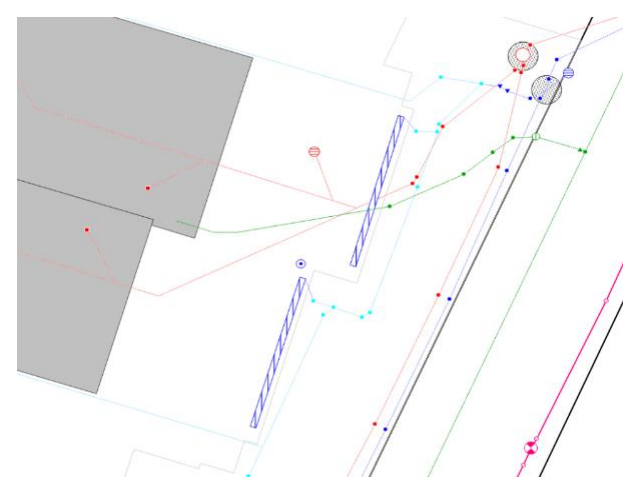

- 4. Les informations telles que : dimensions et matériaux des conduites, altitudes des regards, date de pose, … sont ajoutées à l'aide des données de l'époque inscrites sur les plans ou dans les formulaires.
- 5. Une fois ces étapes effectuées, les données sont publiées sur le guichet cartographique.
- 6. Dans un deuxième temps, des campagnes de contrôle sur le terrain sont effectuées pour garantir la précision et la fiabilité.
- 7. À la suite de ces sorties terrain, les données sont mises à jour au bureau, selon les relevés effectués sur place.

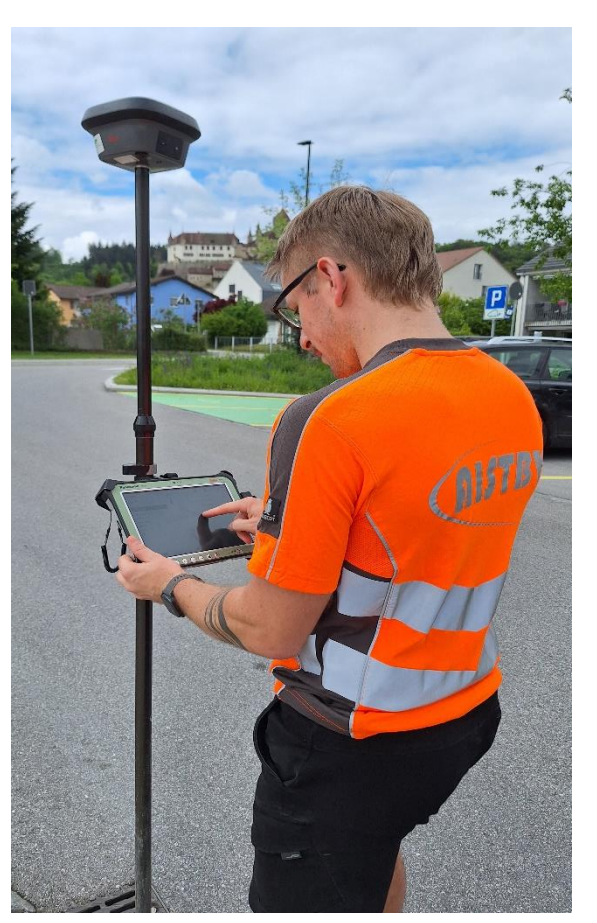

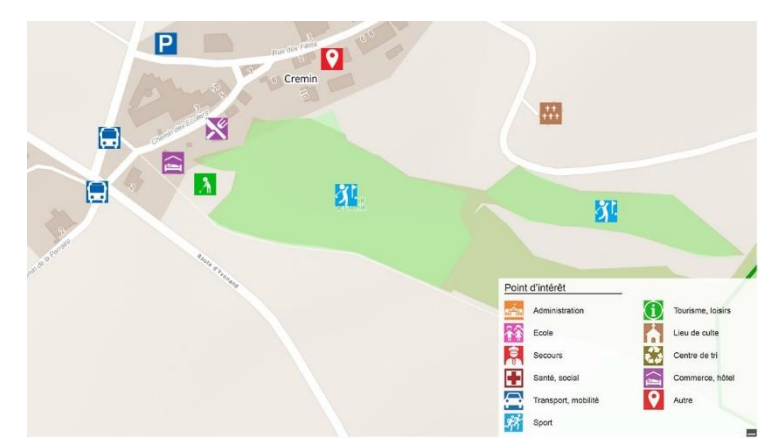

Sur CartoBroye vous pouvez également trouver sous la rubrique « Tourisme » les différents Points d'intérêt de la commune de Lucens, mais également des vidéos de certains sentiers pédestres de la région.

Tout ce travail d'intégration des différents thèmes vous pouvez le retrouver, en ligne et consultables par tous, sur notre guichet cartographique : **map.cartobroye.ch.**

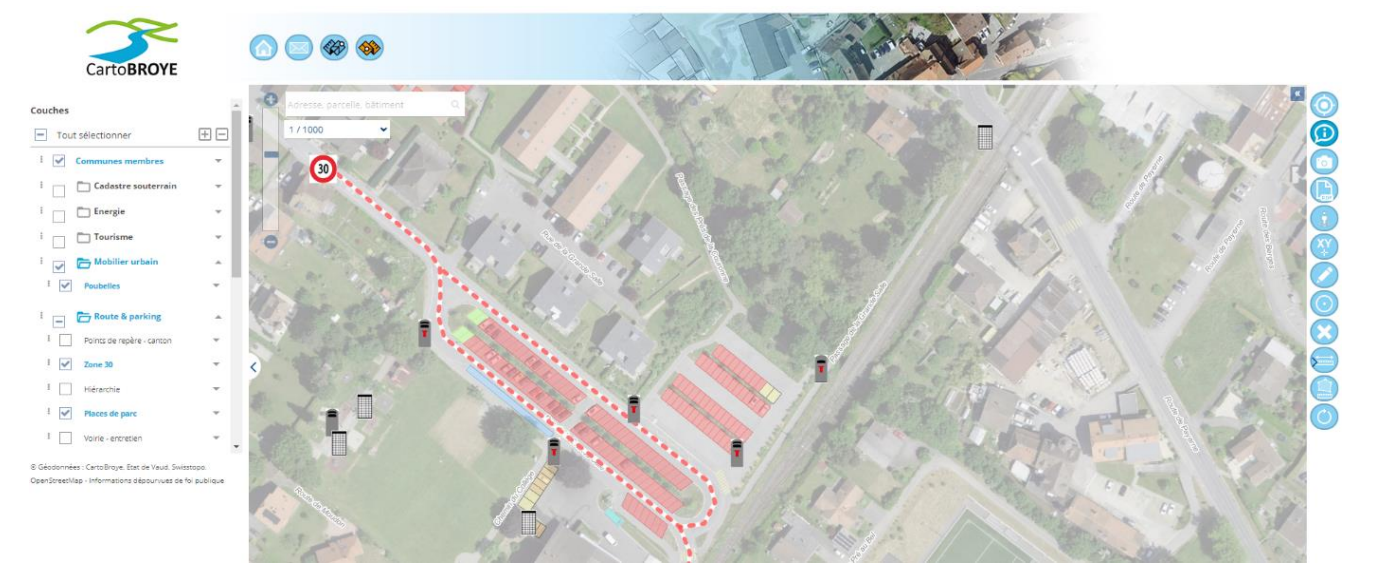